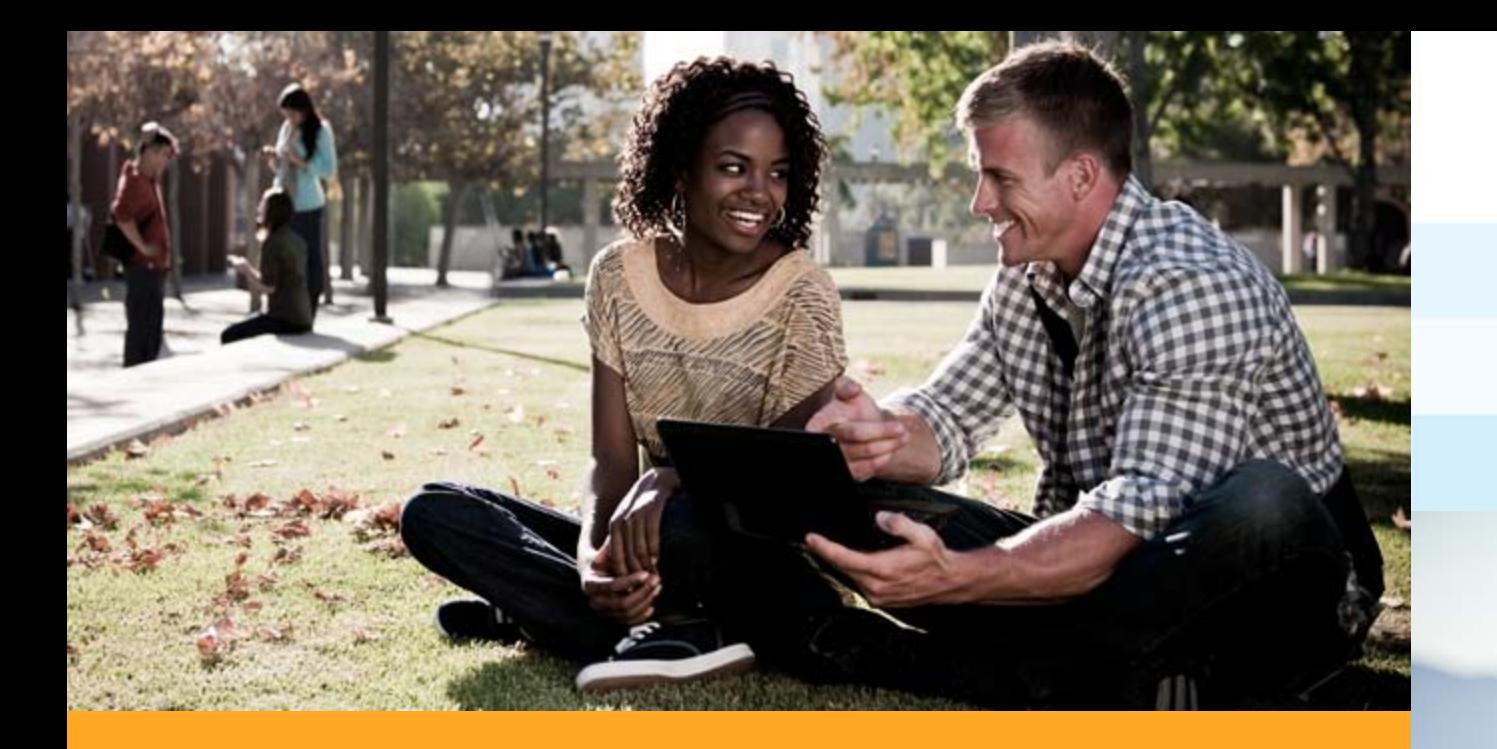

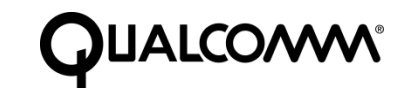

# LLVM – An Introduction

Linux Collaboration Summit, April 7, 2011

David Kipping, Qualcomm Incorporated

# LLVM – An Introduction

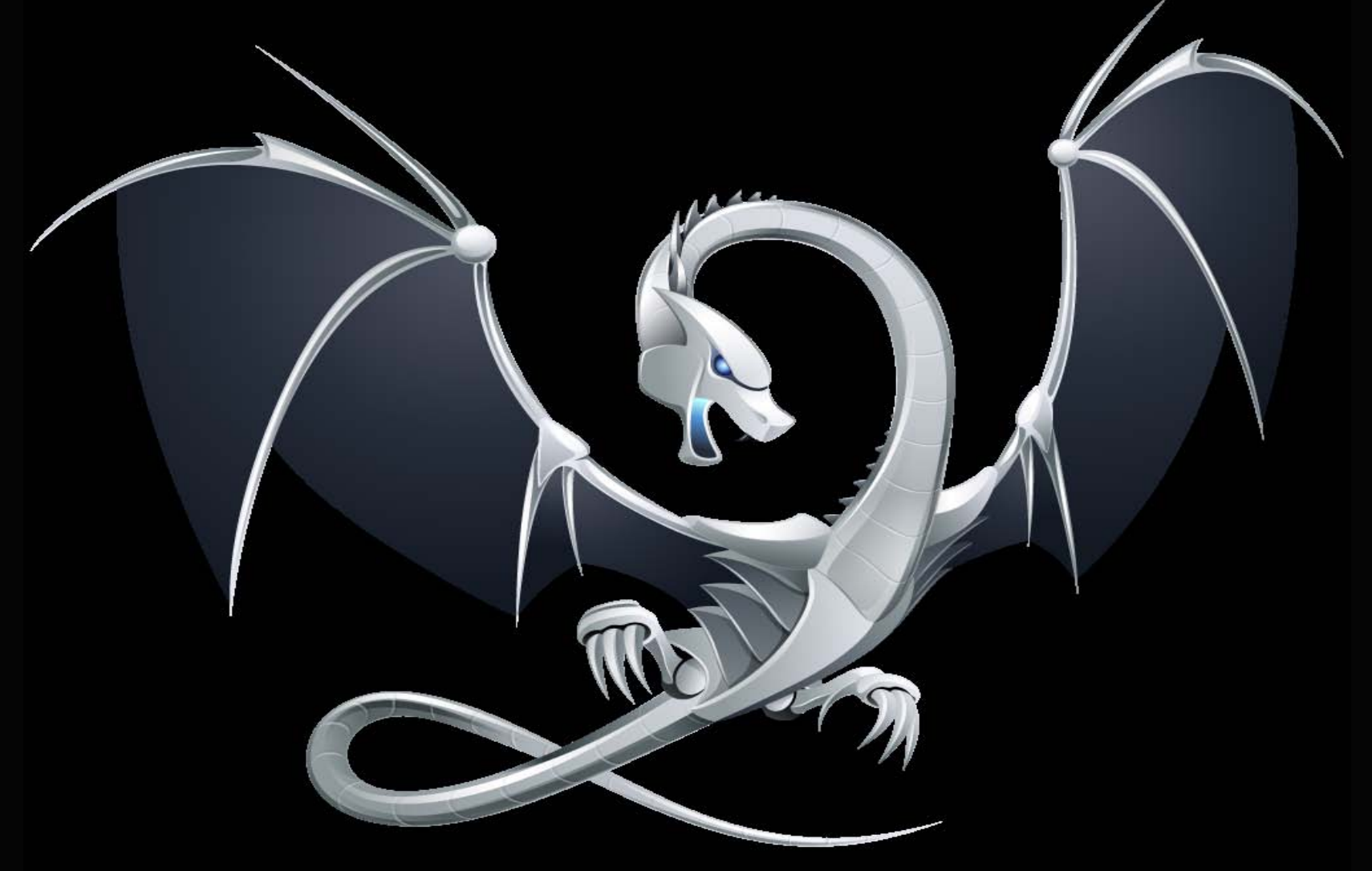

### LLVM Vision and Approach

- **Primary mission: build a set of modular compiler** components:
	- Reduces the time & cost to construct a particular compiler
		- A new compiler  $=$  glue code plus any components not yet available
	- **Components are shared across different compilers** 
		- **IMPROVEMENTS made for one compiler benefits the others**
	- **Allows choice of the right component for the job** 
		- **Don't force "one true register allocator", scheduler, or optimization order**
- Secondary mission: Build compilers that use these components
	- **...** for example, an amazing C compiler

### LLVM Umbrella of Projects

**LLVM Language independent optimizer and code generator** 

- **Many optimizations, many targets**
- Not a compiler by itself
- Clang C/C++/Objective-C front-end
	- **Designed for speed, reusability, compatibility with GCC**
- MC: Machine Code slicing and dicing
	- Assemblers, disassemblers, object file processing
- **LLDB LLVM Debuggers** 
	- Native debugger that reuses Clang's parser, LLVM JIT, MC disassemblers
- libc++: C++ standard runtime library
	- Full support for C++'0x

# LLVM Code Generator Highlights

Approachable C++ code base, modern design, easy to learn

**Strong and friendly community, good documentation** 

Language and target independent code representation

- Very easy to generate from existing language front-ends
- **Text form allows you to write your front-end in perl if you desire**

#### Modern code generator

- **Easily retargetable to new chips**
- Many popular targets supported:
	- X86, ARM, PowerPC, SPARC, Alpha, MIPS, Blackfin, CellSPU, MBlaze, MSP430, XCore, etc.
- **Supports both JIT and static code generation**

### LLVM – Static Compiler Configuration

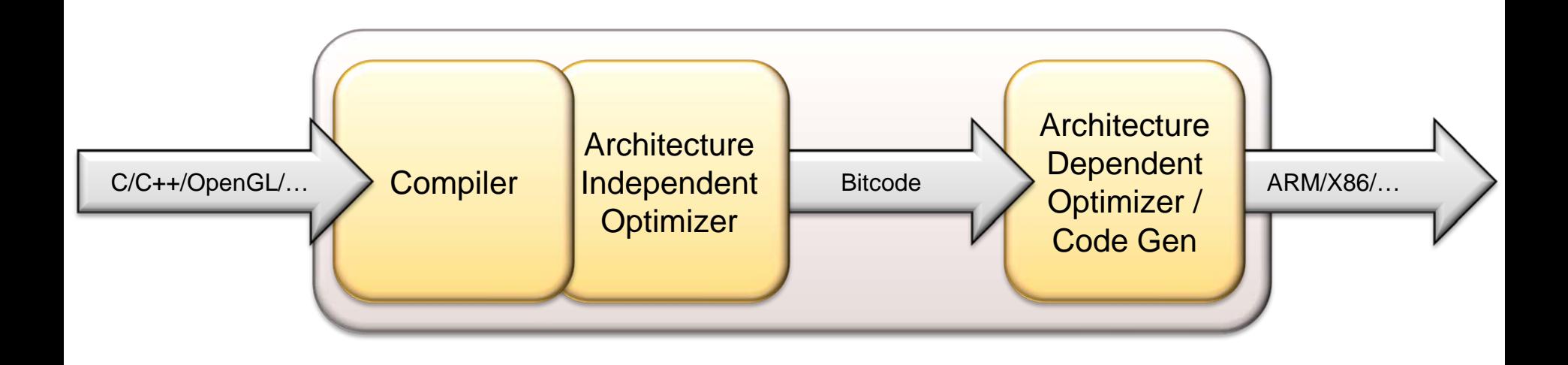

# LLVM – JIT Configuration

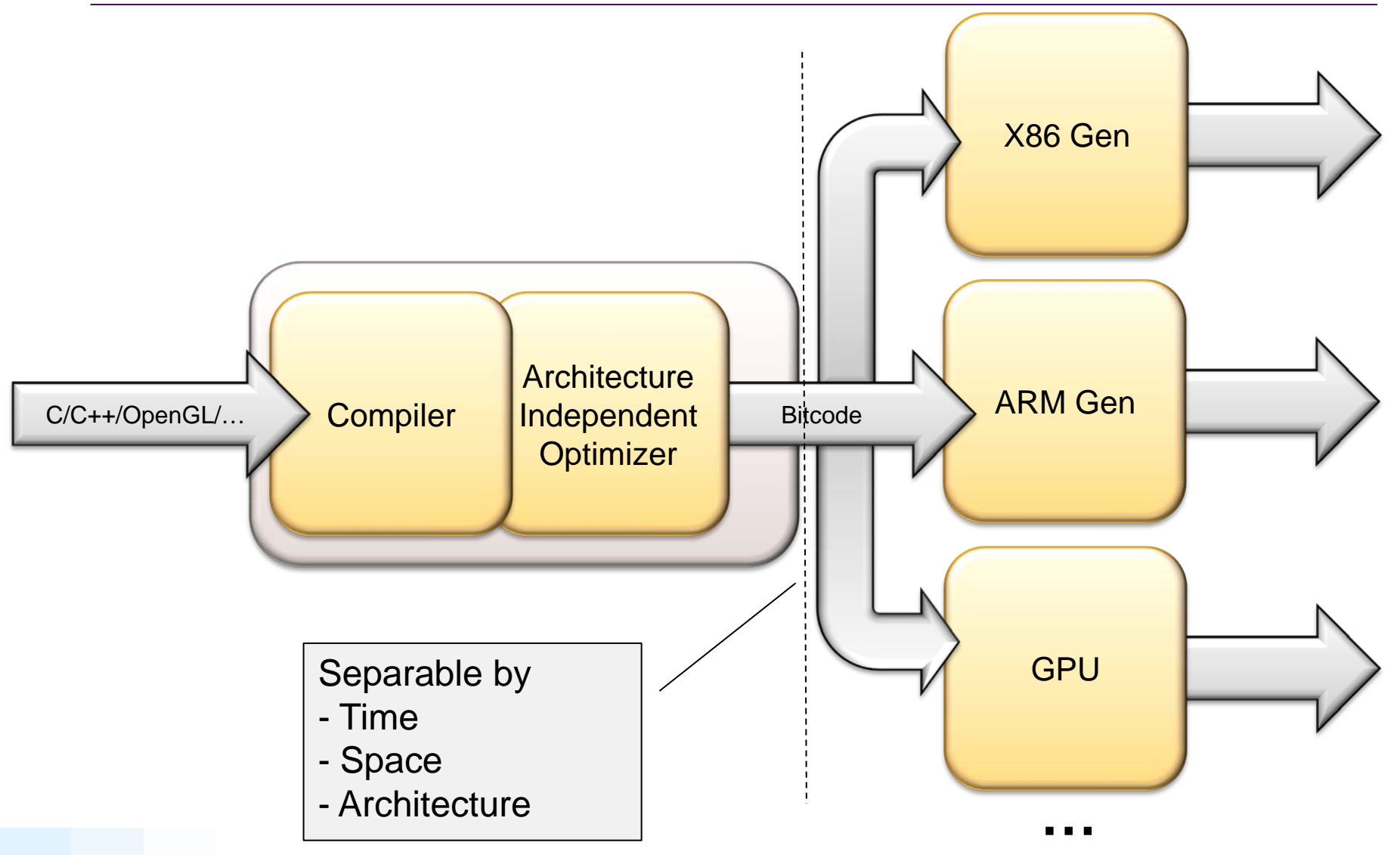

### Colorspace Conversion

- Code to convert from one color format to another:
	- e.g. BGRA 444R to RGBA 8888
	- Hundreds of combinations, importance depends on input

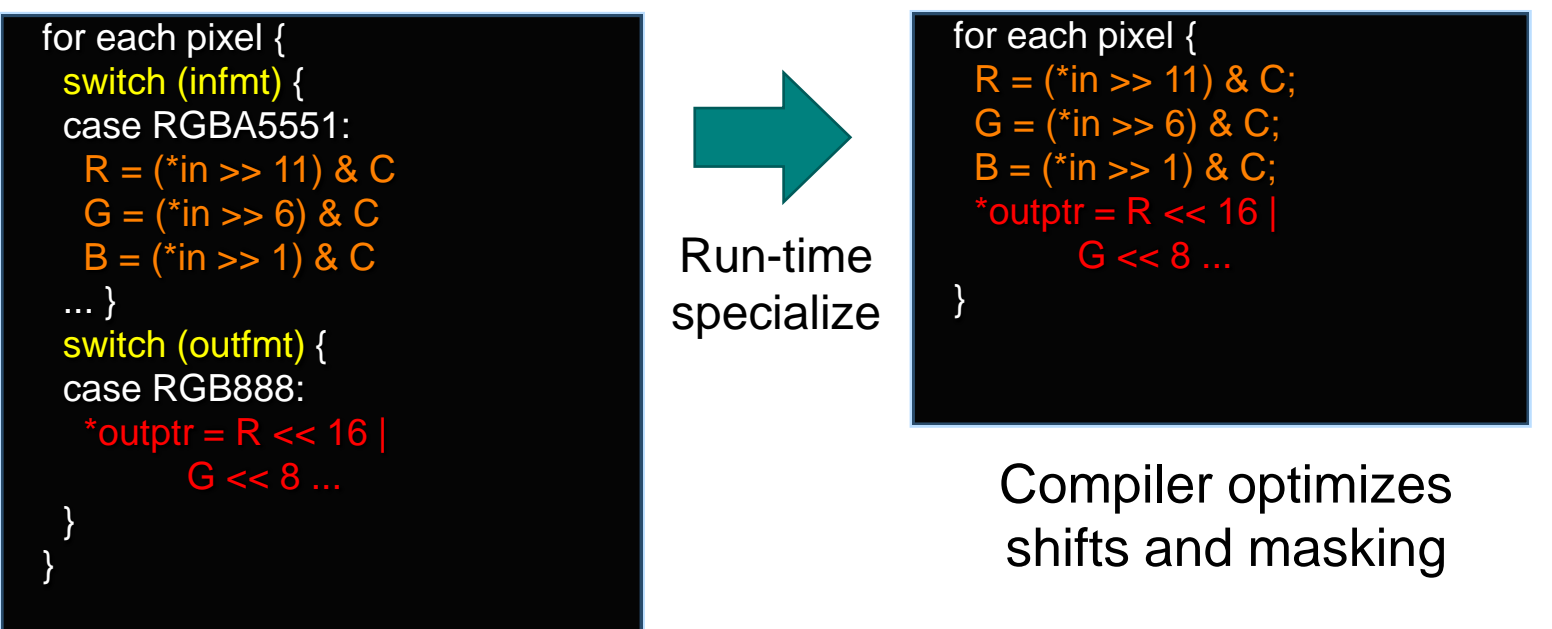

– Speedup depends on src/dest format:

– 5.4x speedup on average, 19.3x max speedup: (13.3MB/s to 257.7MB/s)

# LLVM Growing Impact

- Solid technology base for tool evolution and code generation for the next decade
- **Provides an excellent common ground for collaboration** 
	- Open source
	- Vibrant ecosystem
	- Release cadence of approximately 6 months
- **LLVM** has been adopted in important technologies and will become a standard component for Linux platforms
	- Chrome PNaCl
	- **Android Renderscript**
	- OpenCL discussions on adopting LLVM IR
	- Graphics pipelines prevalent
- LLVM will start shipping in volume on Linux mobile devices this year with Android Honeycomb

# **LLVM Timeline**

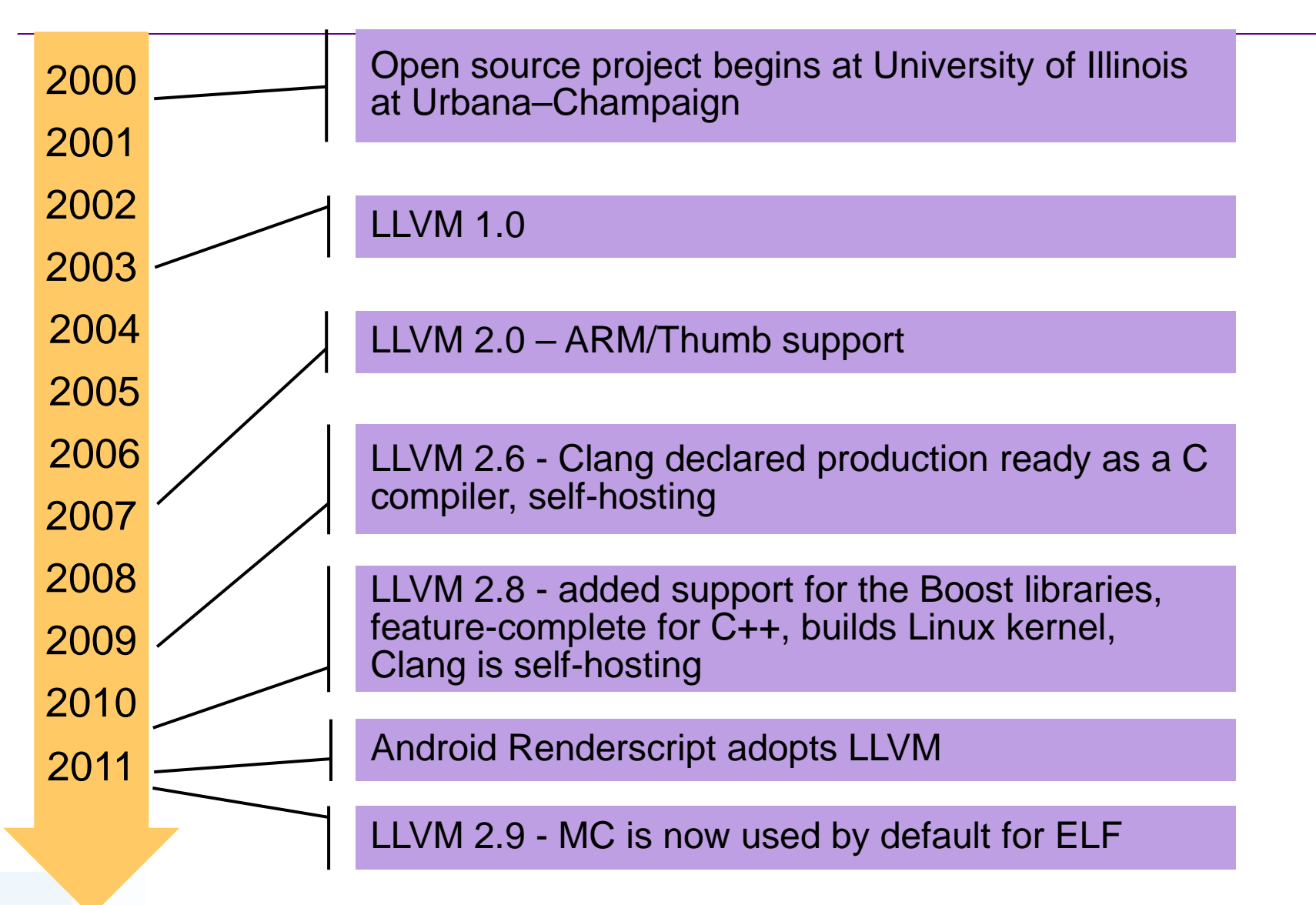

#### Further Adoption

- Active investigations in other system areas adopting LLVM
- **Potential to use LLVM for complete system builds** 
	- Reduce build complexities
	- **Leverage bug fixes and optimizations**
- **LLVM** is not quite ready for production Linux builds
	- **Continued improvements in generated code performance**
	- **Further integration with Linux ecosystem**
- **If interested, join the LLVM community** 
	- **LLVM.org**
	- Next developers meeting in the fall

# Agenda

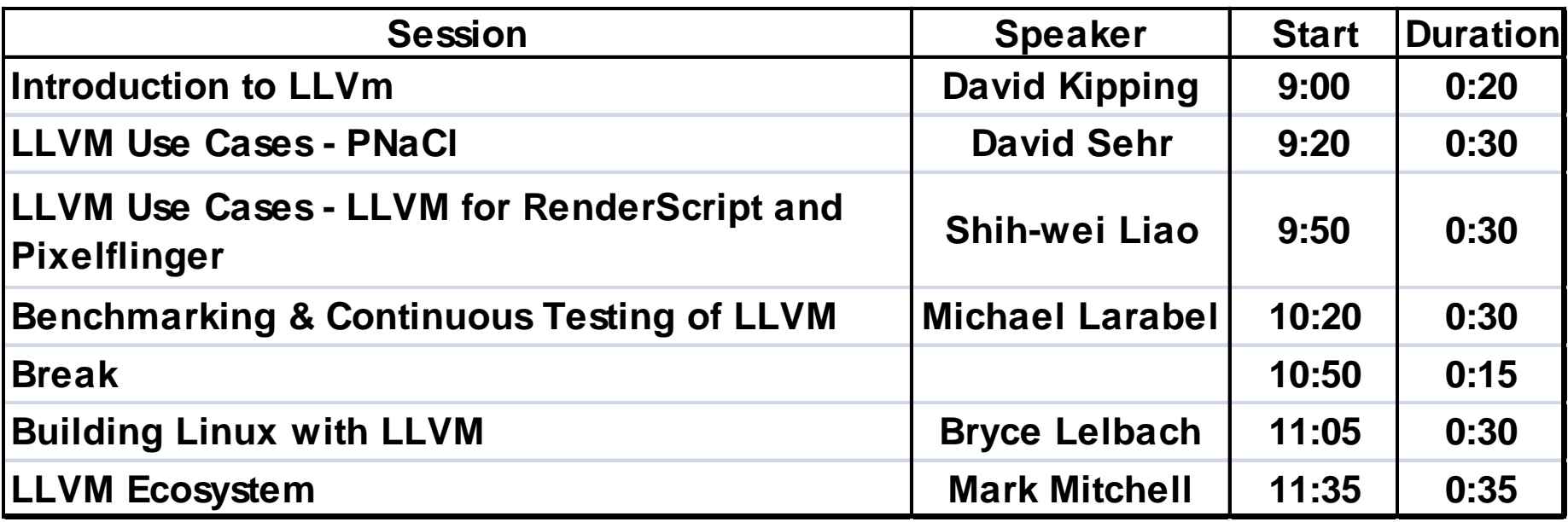

#### **Disclaimer**

Nothing in these materials is an offer to sell any of the components or devices referenced herein. Certain components for use in the U.S. are available only through licensed suppliers. Some components are not available for use in the U.S.

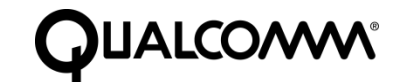

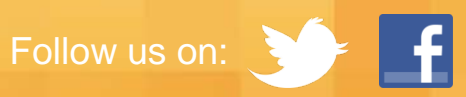

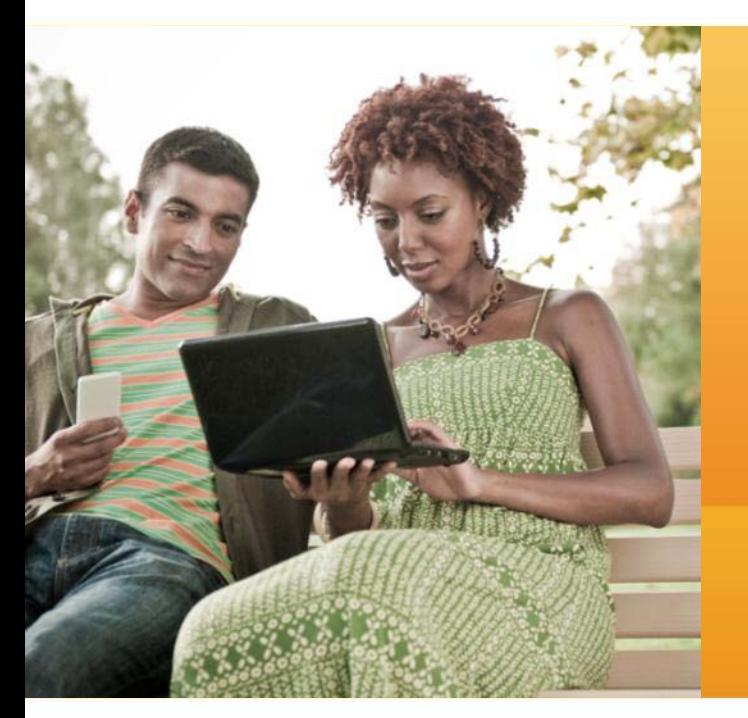

# Thank You

For more information on Qualcomm, visit us at: www.qualcomm.com www.qualcomm.com/blog